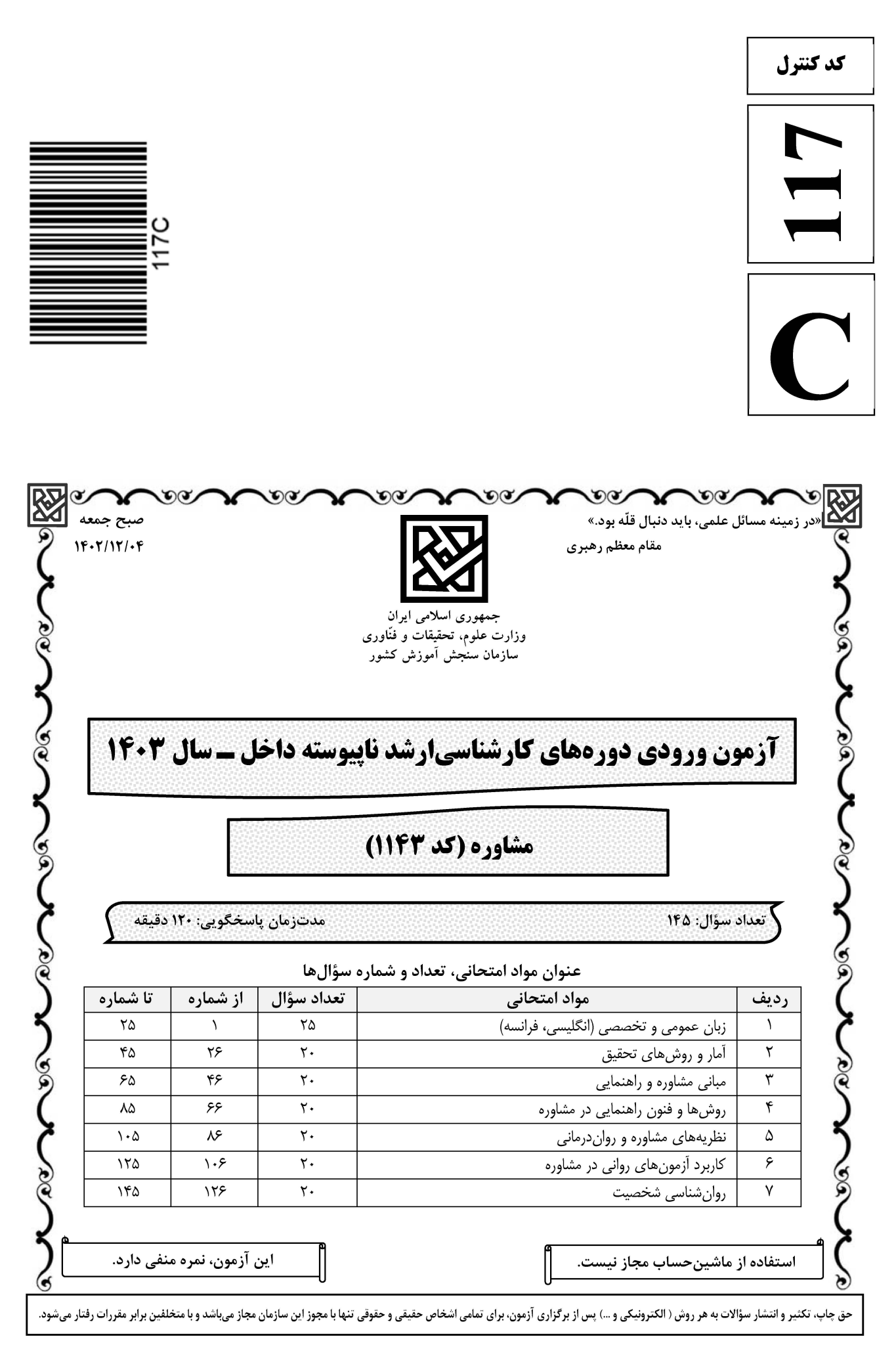

## **ایت تخصصی آزمون کارشناسی ارشد**

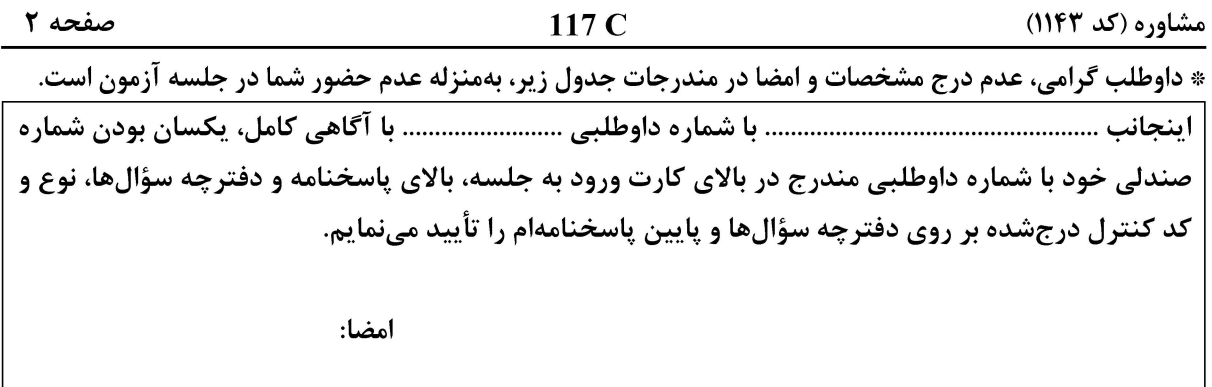

زبان عمومي و تخصصي (انگليسي، فرانسه):

#### **PART A: Vocabulary**

Directions: Choose the word or phrase  $(1)$ ,  $(2)$ ,  $(3)$ , or  $(4)$  that best completes each sentence. Then mark the answer on your answer sheet.

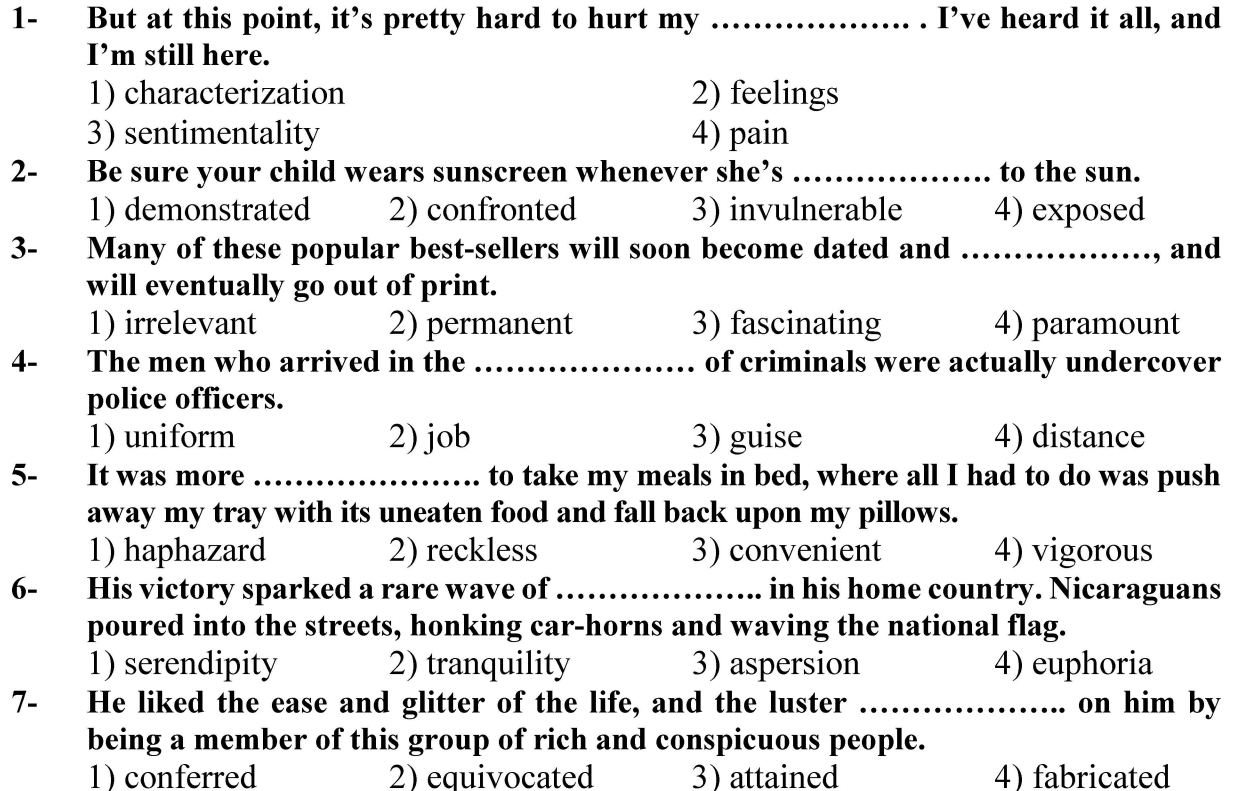

#### **PART B: Cloze Test**

Directions: Read the following passage and decide which choice  $(1)$ ,  $(2)$ ,  $(3)$ , or  $(4)$  best fits each space. Then mark the correct choice on your answer sheet.

Roman education had its first "primary schools" in the 3rd century BCE, but they official schools in Rome, nor were there buildings used specifically for the

### **، سایت تخصصی آزمون کارشناسی ارشد**

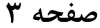

 $117C$ 

مشاوره (کد ۱۱۴۳)

at home, while less well-off children were taught in groups. Teaching conditions for teachers could differ greatly. Tutors who taught in a wealthy family did so in and they may have been highly educated.

- 1) which depending  $8-$ 
	- 3) for depended
- 1) have employed  $9-$ 3) were employed
- 1) some of these tutors could have  $10-$ 3) that some of them could have
- 2) and depended
- 4) that depended
- 2) employed
- 4) employing
- 2) because of these tutors who have
- 4) some of they should have

#### **PART C: Reading Comprehension**

Directions: Read the following three passages and answer the questions by choosing the best choice  $(1)$ ,  $(2)$ ,  $(3)$ , or  $(4)$ . Then mark the correct choice on your answer sheet.

#### PASSAGE 1:

Professional school counselors meet the needs of student in three basic domains: academic development, career development, and personal/social development with an increased emphasis on college access. Knowledge, understanding, and skill in these domains are developed through classroom instruction, appraisal consultation, counseling, coordination, and collaboration.

School counselor interventions include individual and group counseling for some students. For example, if a student's behavior is interfering with his or her achievement, the school counselor may observe that student in a class, provide consultation to teachers and other stakeholders to develop a plan to address the behavioral issue(s), and then collaborate to implement and evaluate the plan. They also provide consultation services to family members such as college access, career development, parenting skills, study skills, child and adolescent development, and help with school-home transitions.

Often school counselors will coordinate outside groups that wish to help with student needs such as academics, or coordinate a program that teaches about child abuse or drugs, through on-stage drama.

#### The best title for this passage is .......................  $11-$

- 1) The methods used by counselors to persuade students to go to college
- 2) The most important qualities of a professional school counselor
- 3) Various programs to help promote successful learners
- 4) The role of school counselors in student's achievement

#### The word "meet" in paragraph 1 is closest in meaning to .....................  $12 -$ 1) satisfy 2) appear 3) define 4) think

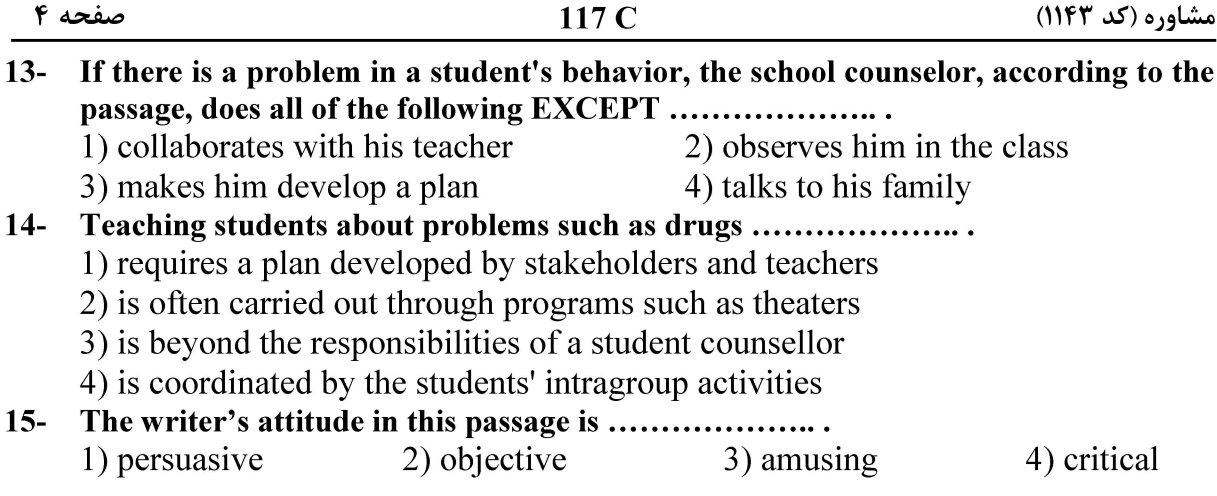

#### PASSAGE 2:

The fundamental goal of counseling is to help individuals who are experiencing personal challenges be able to resolve them and improve their emotional wellbeing. Establishing an open and trustworthy relationship with patients creates the foundation for how they'll most effectively reach their goals, and it's also a significant measure of therapy's success.

People who choose counseling as a career path are usually empathetic by nature. An abundance of sensitive emotions will be brought forward during the counseling process, and it's the counselor's job to help their clients feel understood and respected. But an effective relationship also involves a reasonable balance of emotions. The counselor must be compassionate, but not show pity for the clients. He must express understanding, but not in the sense that agrees with irrational behaviors or thoughts.

The best testament to the quality of the counseling will be largely determined by the patient's progress and healing. The counselor patient relationship also plays a significant part. As sessions progress, patients should be able to keep their emotions in check, make better choices, and be hopeful about the future.

#### A significant measure of a therapist's success is ..............................  $16-$

- 1) to create a sense of trust or safety in his patients
- 2) to help people focus on their well-being
- 3) to cause clients to develop resolutions

#### 4) to teach patients to improve their relationships

- A good counselor, according to the passage, .......................  $17-$ 
	- 1) shows a lot of pity for the clients
	- 2) accepts the clients' unreasonable behaviors
	- 3) experiences the clients' individual challenges
	- 4) respects and understands the client in a balanced way

#### $18-$

- 1) largely determined through successive sessions
- 2) the key evidence to show the correctness of the counseling
- 3) based on the power of testimony he obtains
- 4) dependent on effective relationships in the future

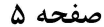

- $19-$ The phrase "in check" is closest in meaning to ........................ 1) under control 2) in progress
	- 3) under pressure 4) in operation
- $20-$ The writer of this passage wants to .......................
	- 1) define the reasonable emotions
	- 2) persuade people about counseling
	- 3) give the features of a good relationship in counseling
	- 4) show that empathy and compassion are innate in nature

#### PASSAGE 3:

Laughter has been used as a therapeutic tool for many years. Laughter is available to everyone and it provides benefits to a person's physical, emotional, and social well-being. Some of the benefits of using laughter therapy are that it can relieve stress and relax the whole body. Whether a person is trying to cope with a terminal illness or just trying to manage their stress or anxiety levels, laughter therapy can be a significant enhancement to their life.

Ramon Mora-Ripoll in his study on The Therapeutic Value of Laughter in Medicine, stated that laughter therapy is an inexpensive and simple tool that can be used in patient care. It is a tool that is only beneficial when experienced and shared. Caregivers need to recognize the importance of laughter and possess the right attitude to pass it on. He went on to say that since this type of therapy is not widely practiced, health care providers will have to learn how to effectively use it. In another survey, researchers looked at how Occupational Therapists and other caregivers viewed and used humor with patients as a means of therapy. Many agreed that while they believed it was beneficial to the patients, the proper training was lacking in order to effectively use it. Even though laughter and humor has been used therapeutically in medical conditions, according to Mora-Ripoll, there was not enough data to clearly establish that laughter could be used as an overall means of healing. It did suggest that additional research was still needed since "well-designed, randomized, controlled trials have not been conducted to date, validating the therapeutic efficacy of laughter".

#### You can infer from the passage that laughter ......................  $21 -$

- 1) is used as an audible tool for years
- 2) is crucial in terminating all illnesses
- 3) is considered as a form of medicine
- 4) is one among the various kinds of well-being
- $22 -$ According to the passage, laughter has all of the following benefits EXCEPT . . . . . . . . . . . . . . .

1) bodily 2) social 3) psychic

4) instrumental

- Laughter is only helpful if ....................  $23 -$ 
	- 1) it's valued and appreciated
	- 2) it's experienced and shared with others
	- 3) it's used just as an effective tool
	- 4) it's widely practiced in all conditions

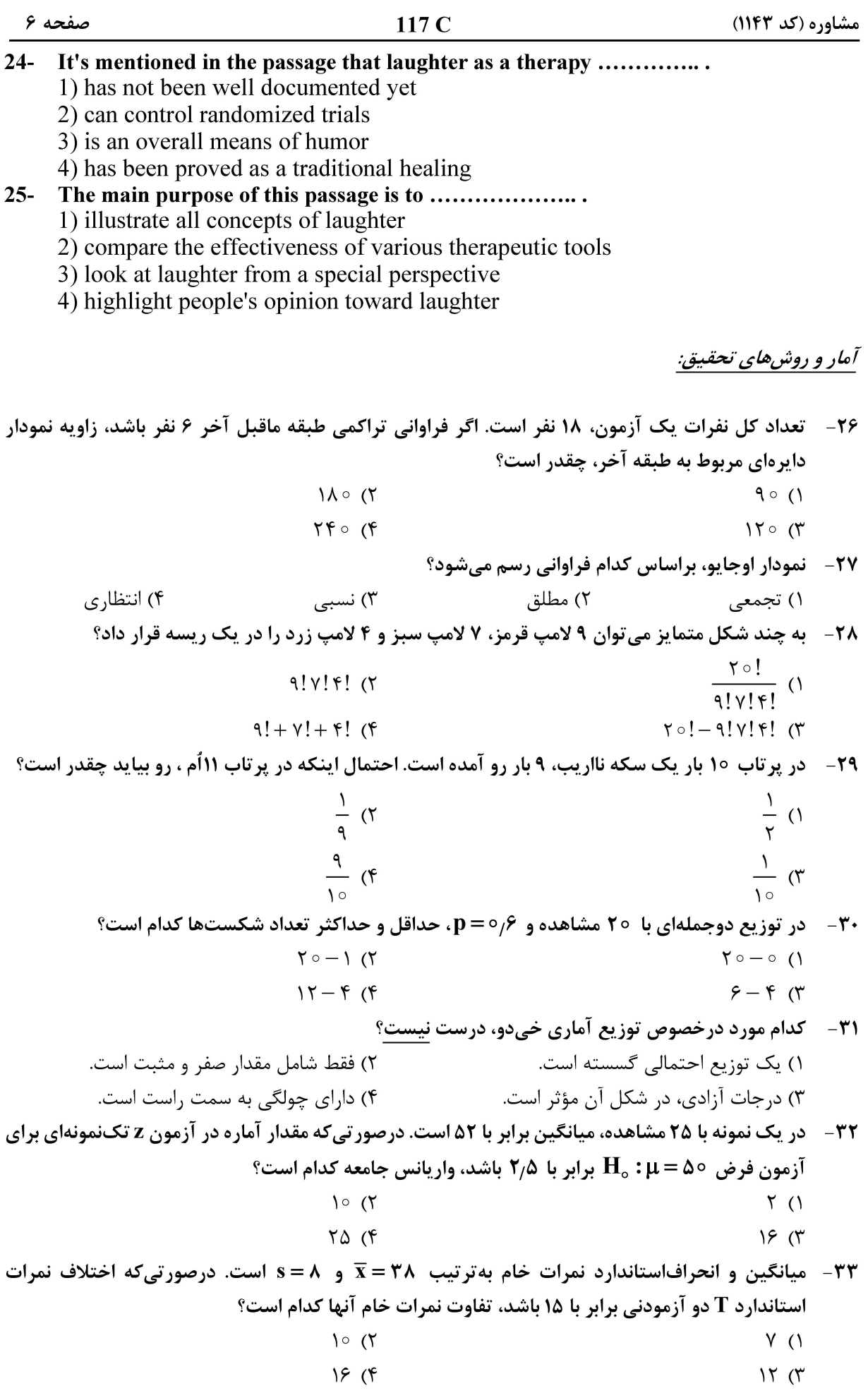

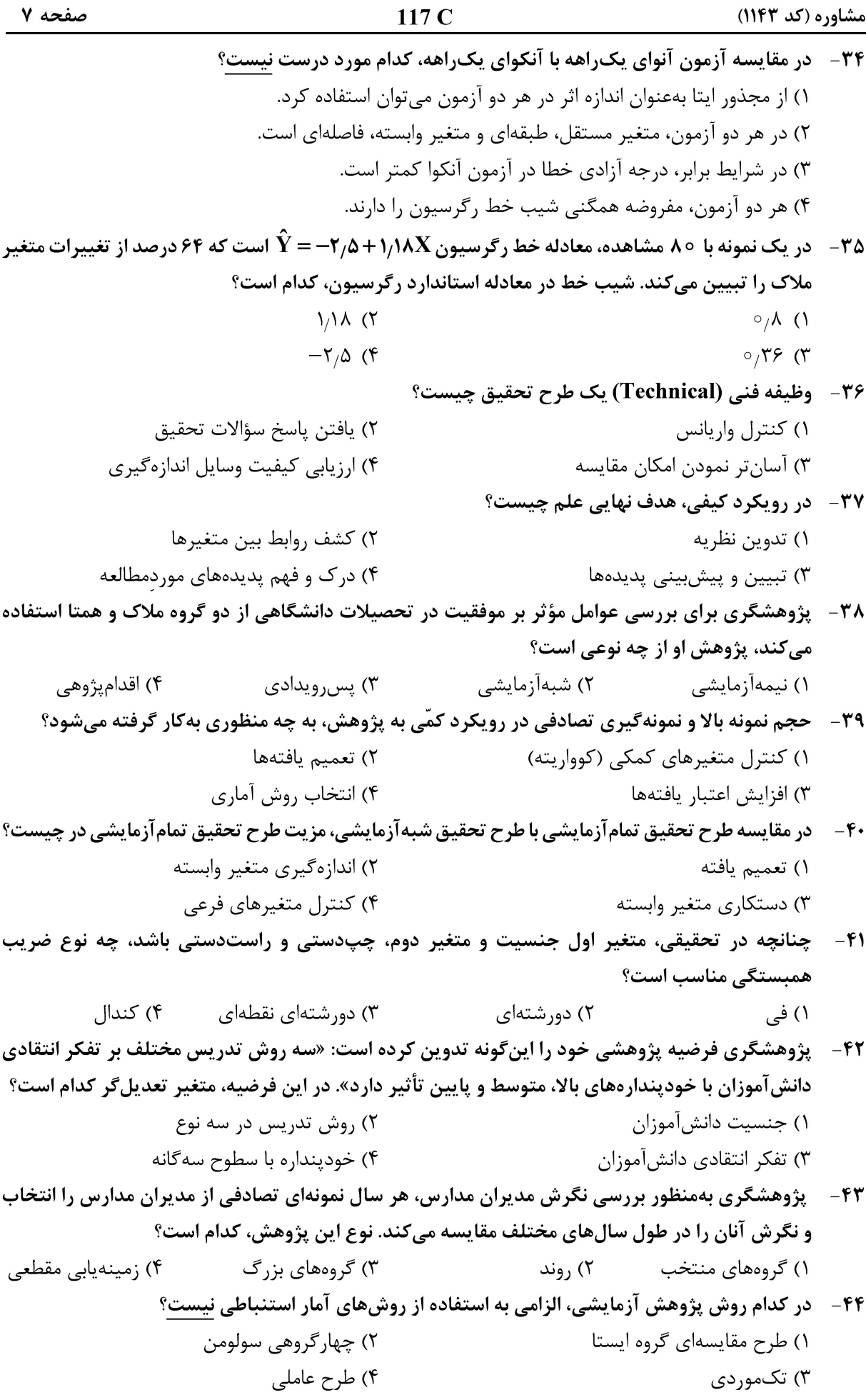

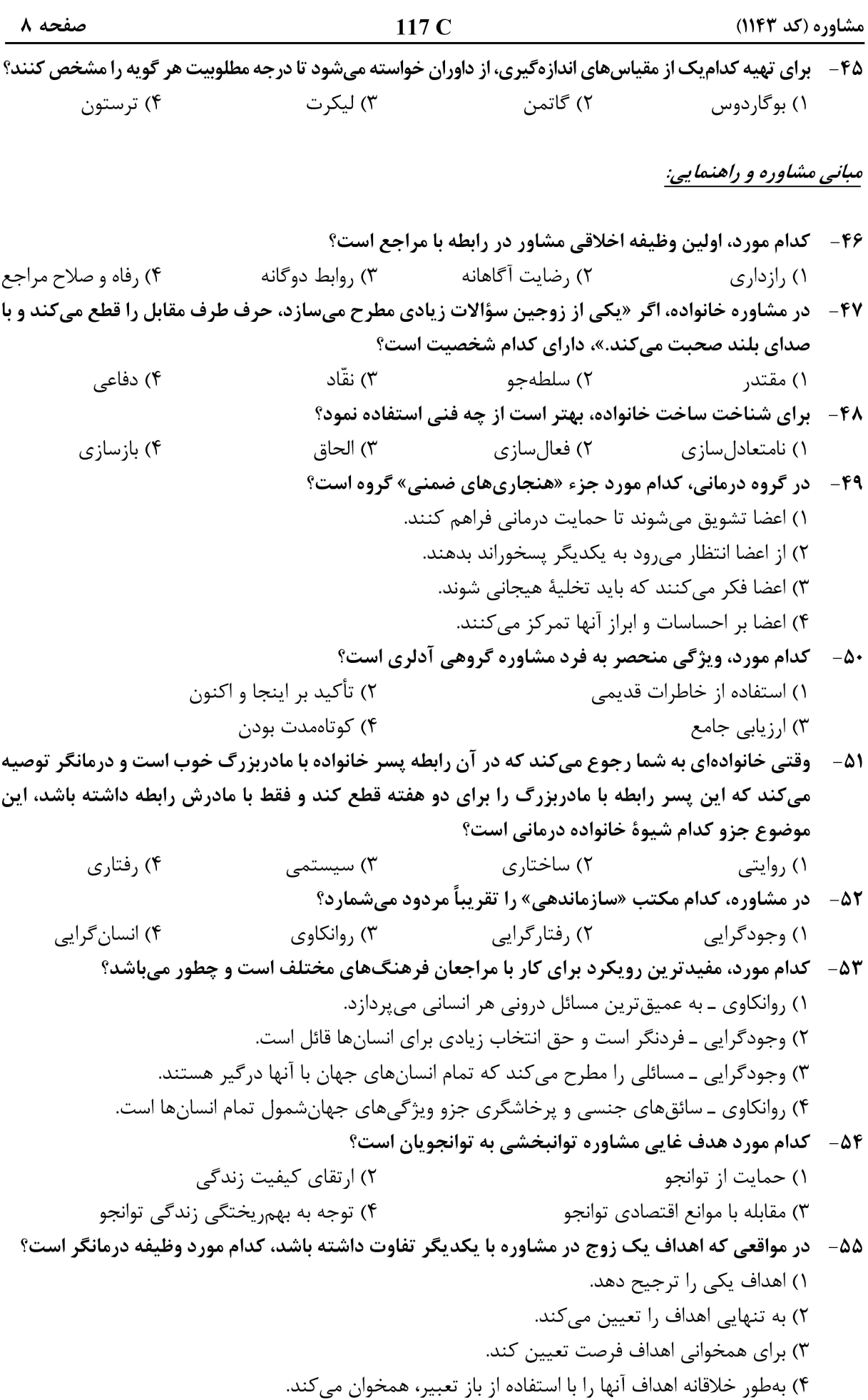

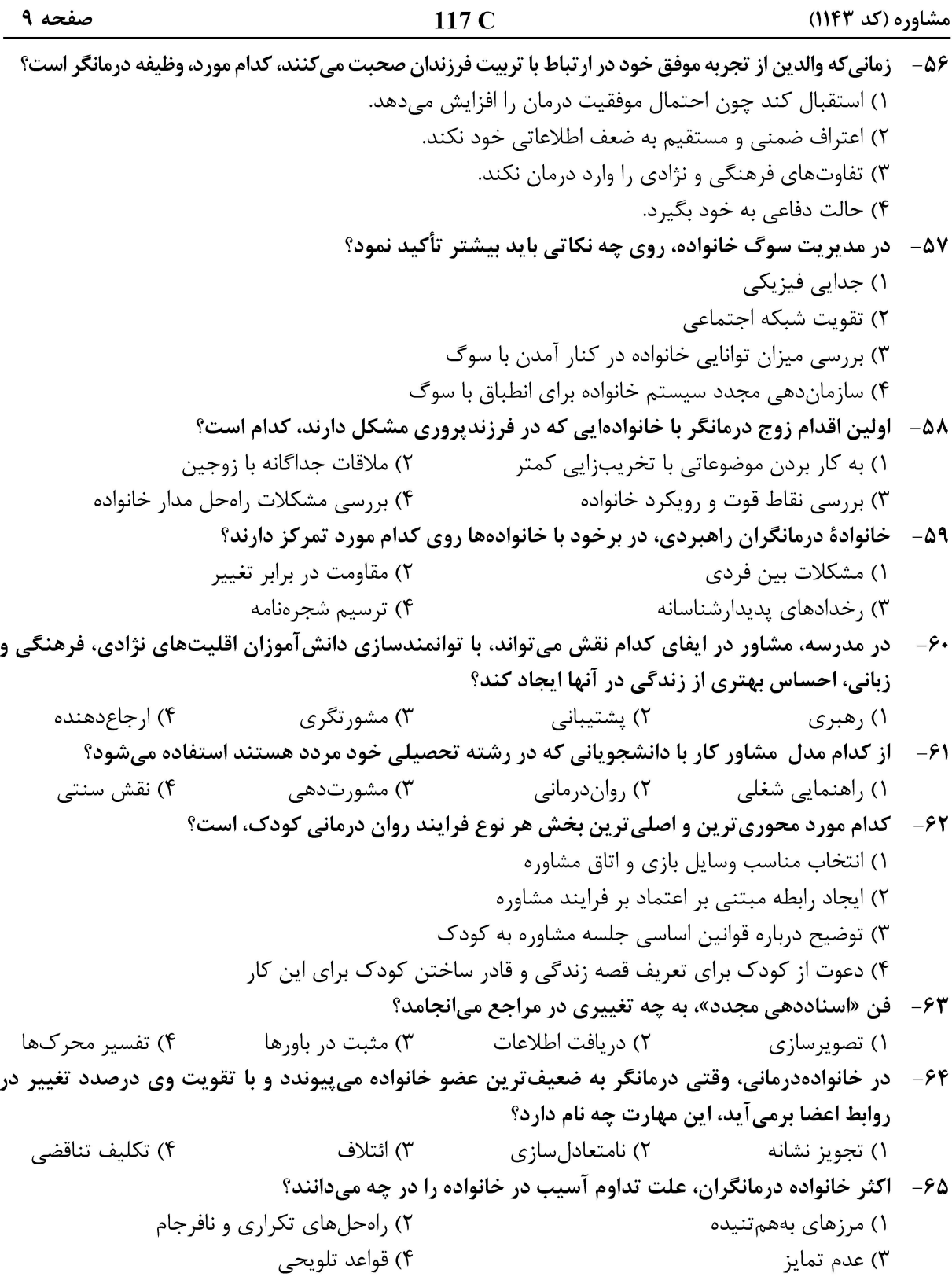

#### روشها و فنون راهنمایی در مشاوره:

**۶۶ - عبارت «مشاوران بیشتر می توانند در گفتار و رفتار خود انسجام داشته باشند و جوی از اعتماد متقابل بهوجود آورند، حرفهای خود را واضح تر و صحیح تر بزنند**.»، اشاره به کدام ویژگی مشاور دارد؟ ۲) خودآگاهی ۴) اطلاعرسانی ۳) دانش ۱) همجویی

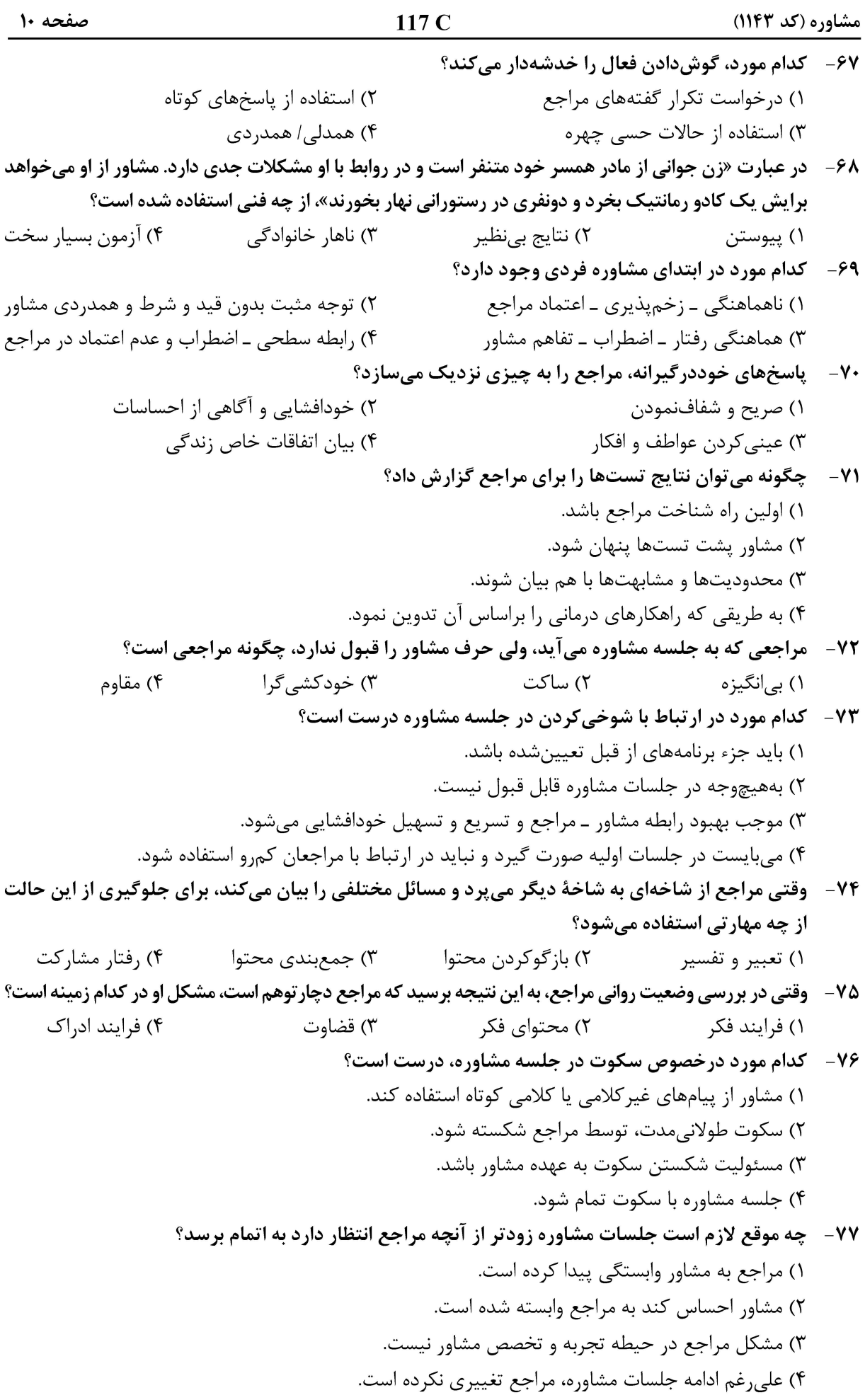

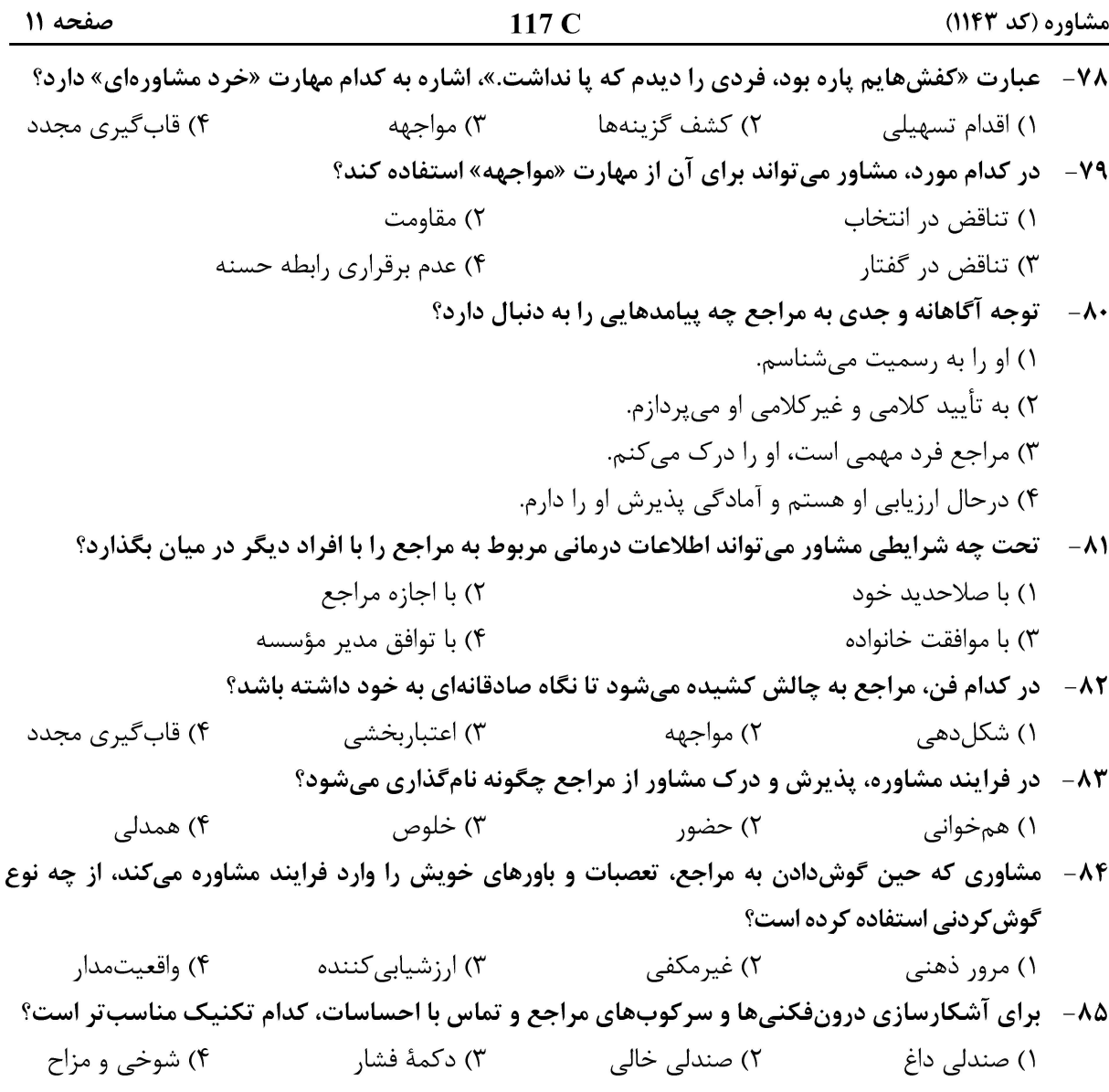

#### نظریههای مشاوره و رواندرمانی:

۱) ابراز احساس

۸۶ - از دیدگاه وجودی، آنچه از احساس نقص یا پیبردن به اینکه ما آن چیزی نیستیم که میتوانستیم باشیم، چه نام دارد؟ ۲) احساس تعهد سمعه (۳) اصالت وجودی مسمعه (۴) بدلی بودن ۱) گناه وجودی ٨٧-- به شیوههای مقاومتی که افراد در جهت تلاش برای کنترل کردن محیطشان، اختیار میکنند، در گشتالتدرمانی چه ميگويند؟ ۱) انسداد نیازها ۲) اختلال مرز 88- وقتی مراجع بگوید که نسبت به حرف دیگران حساس است و ناراحت میشود، مشکل او کدام مورد است؟ ٢) افكار غيرواقعبينانه ۱) افکار کلیشهای ۴) طرحوارههای منفی ۳) پردازش اطلاعات ۸۹ - از تداعی آزاد روانکاوی، بیشتر برای کدام مورد استفاده میشود؟ ۴) تخلیه هیجانی ۳) حل تعارضها ۲) تجربه تصحیحی ۱) مکانیزم دفاعی ۹۰- اگر مشاور به مراجع درحال گریه بگوید «ناراحت نباش و گریه نکن این مشکل همگانی است.»، حاکی از کدام فن است؟

۳) همدلی

۴) همدردی

### **آخرین اخبار و اطلاعات کارشناسی ارشد در وب سایت مسترتست**

۲) فرافکنی

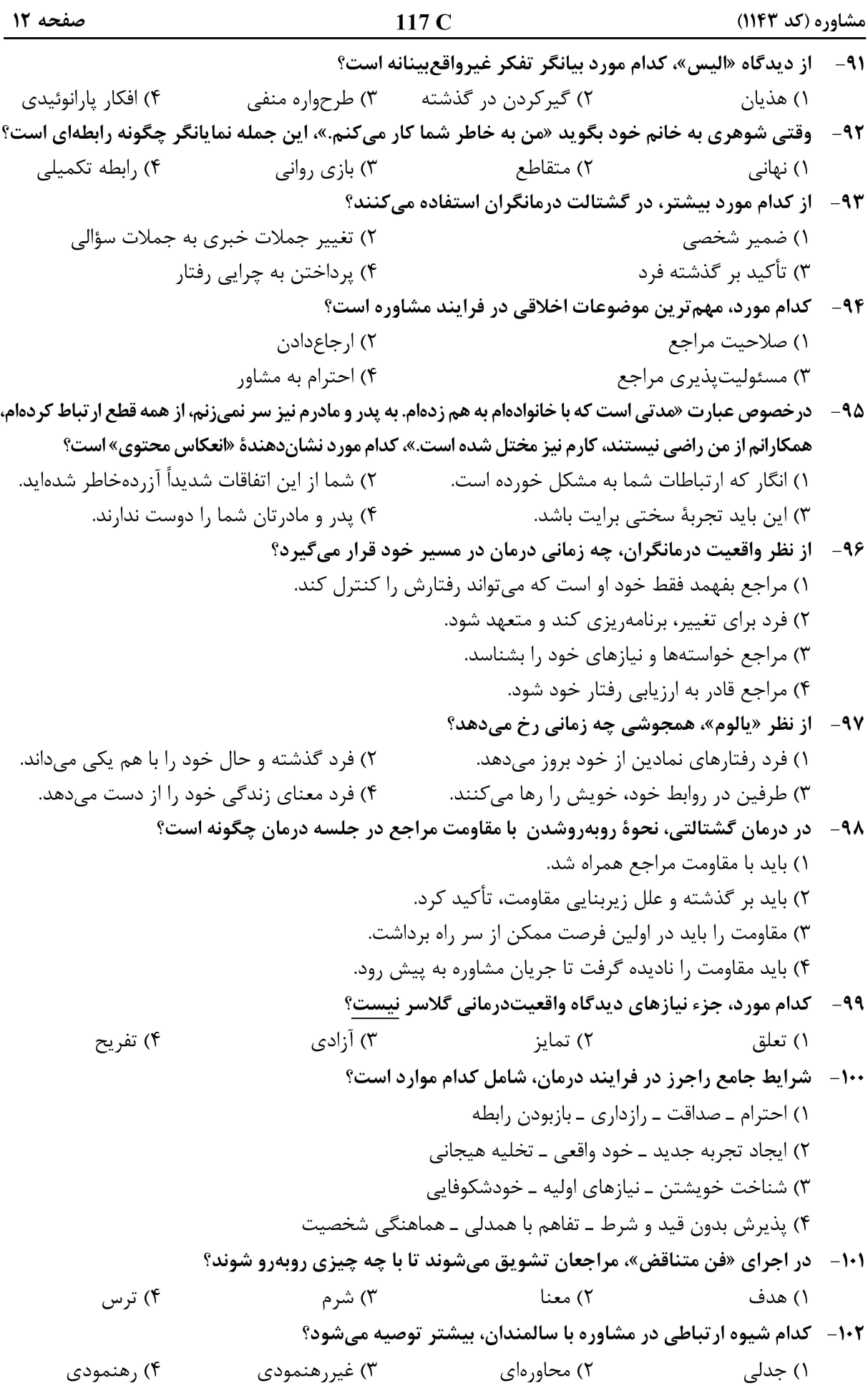

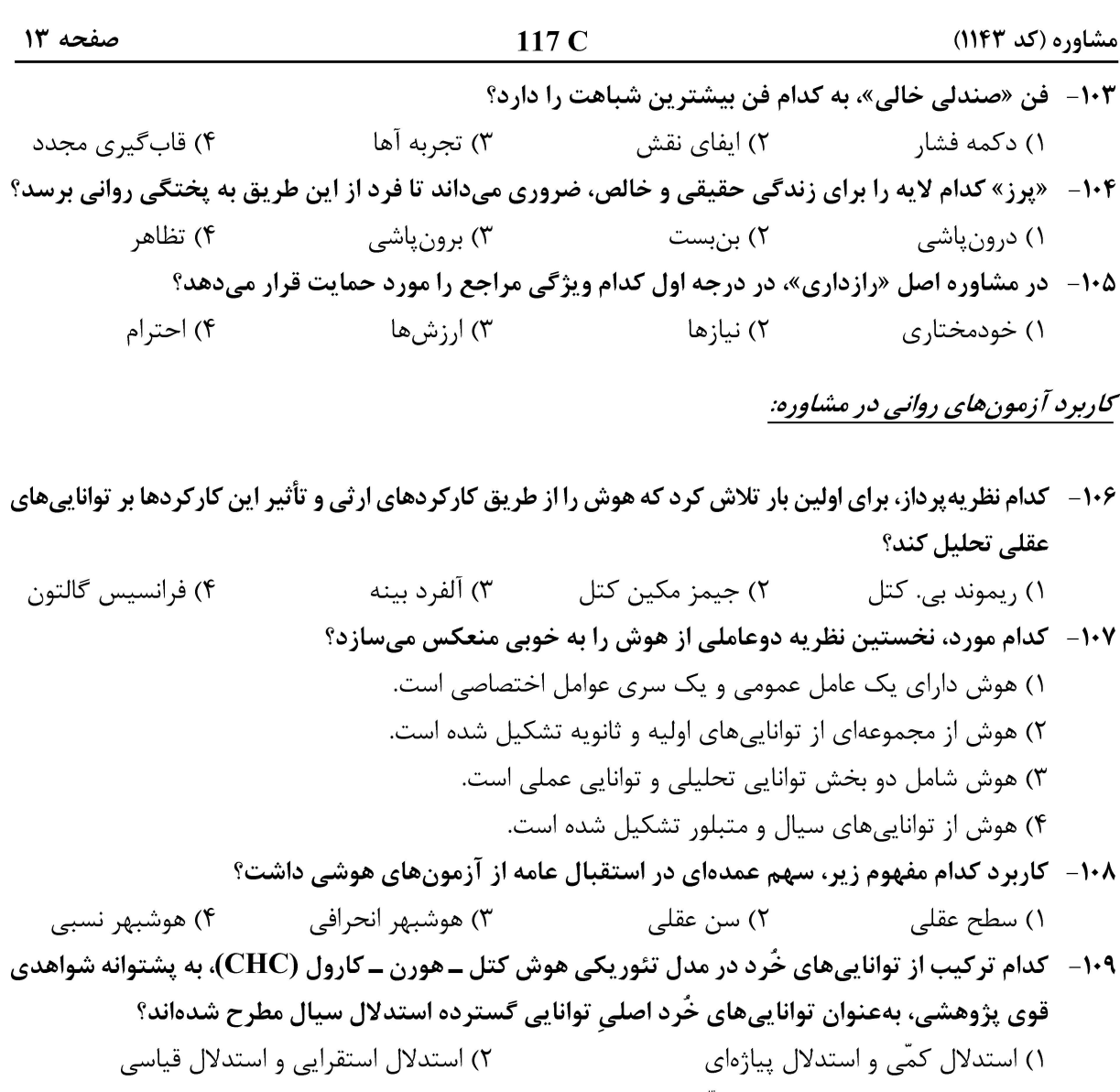

$$
\mathbf{R} \cdot \mathbf{R} = \mathbf{R} \cdot \mathbf{R}
$$

۱۱۱ – هنگامیکه مجموعهای از دادهها را برای جستجوی روندها بررسی میکنید، از کدام نوع ظرفیت شناختی بیشتر استفاده مے کنید؟

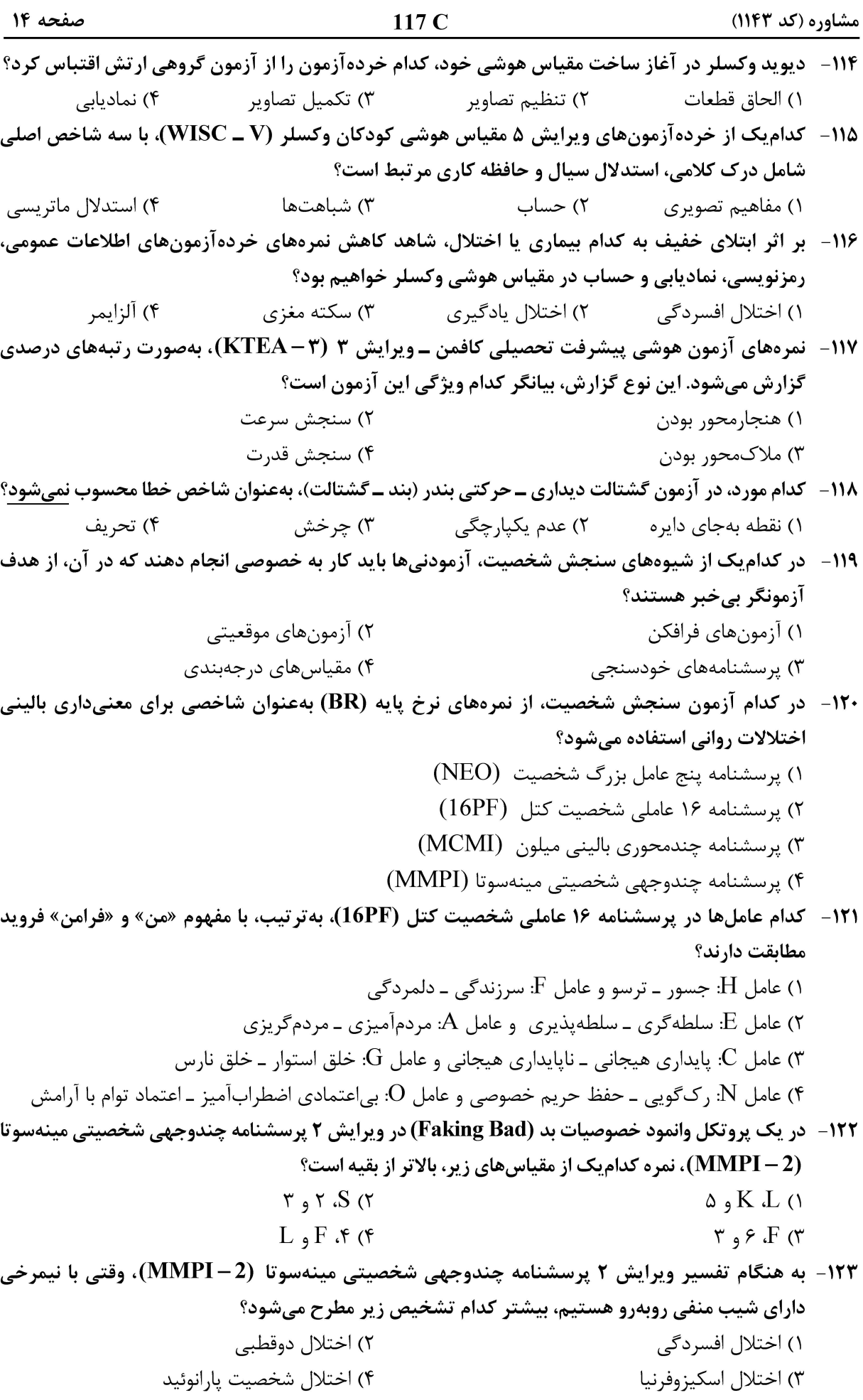

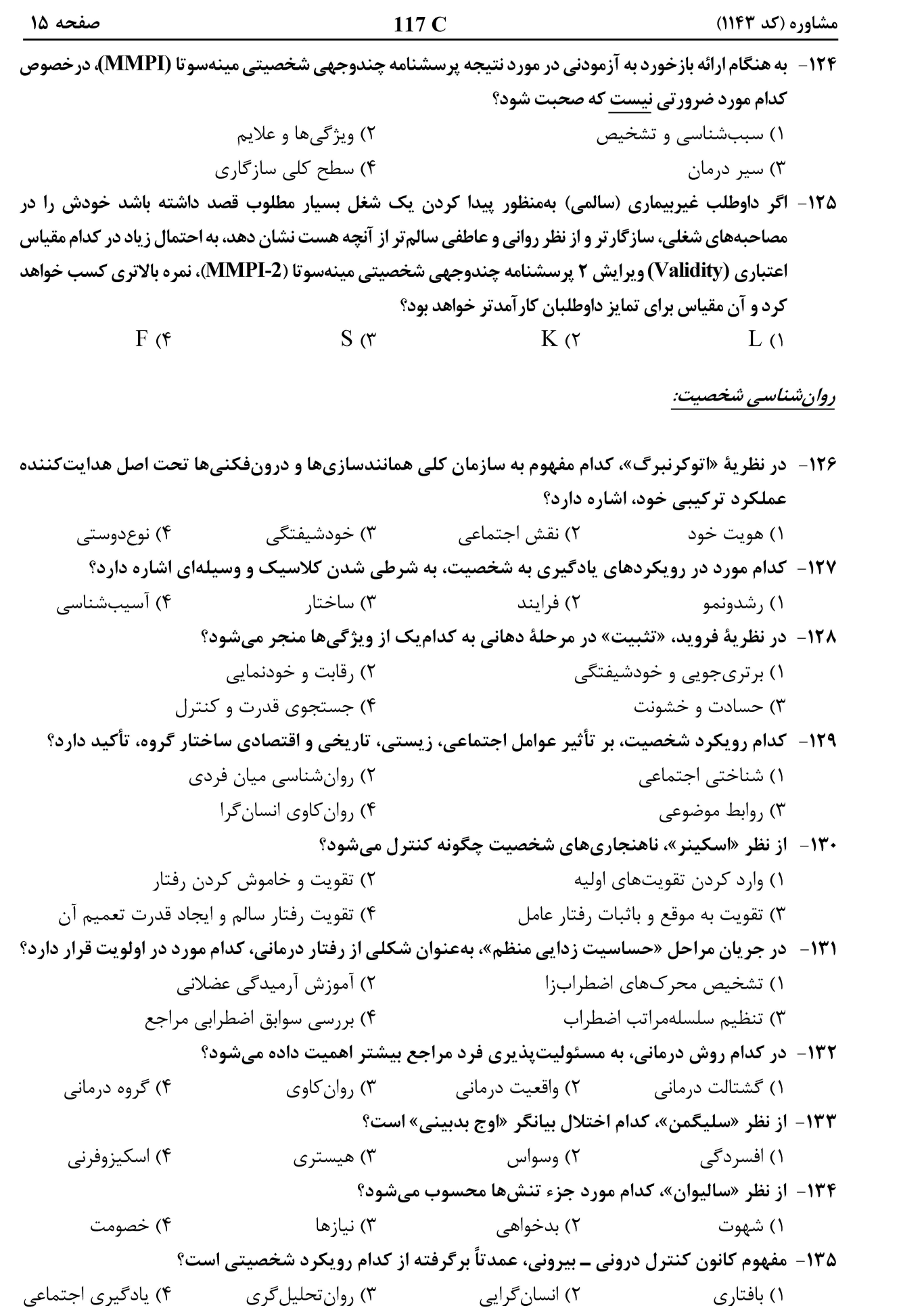

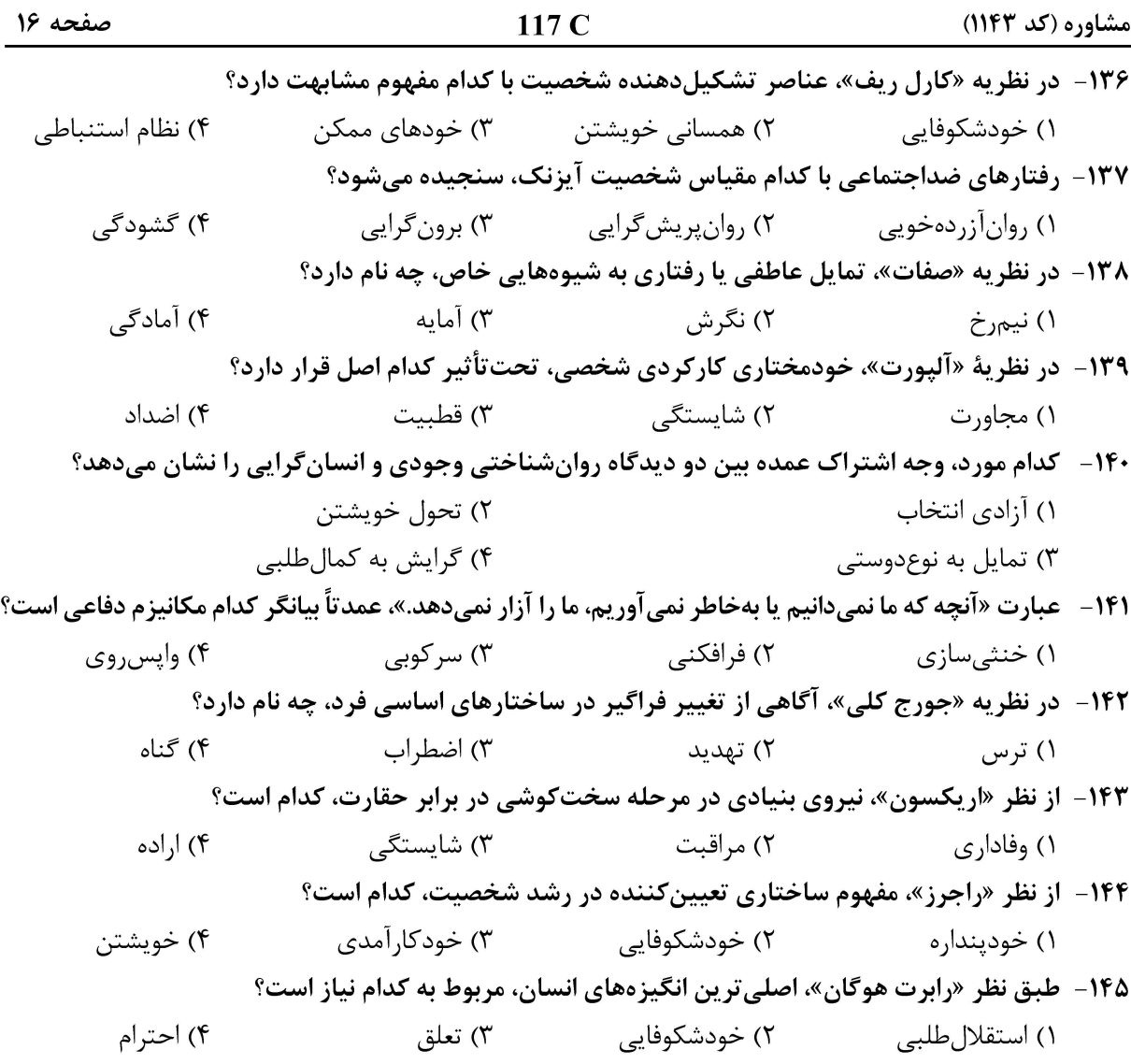